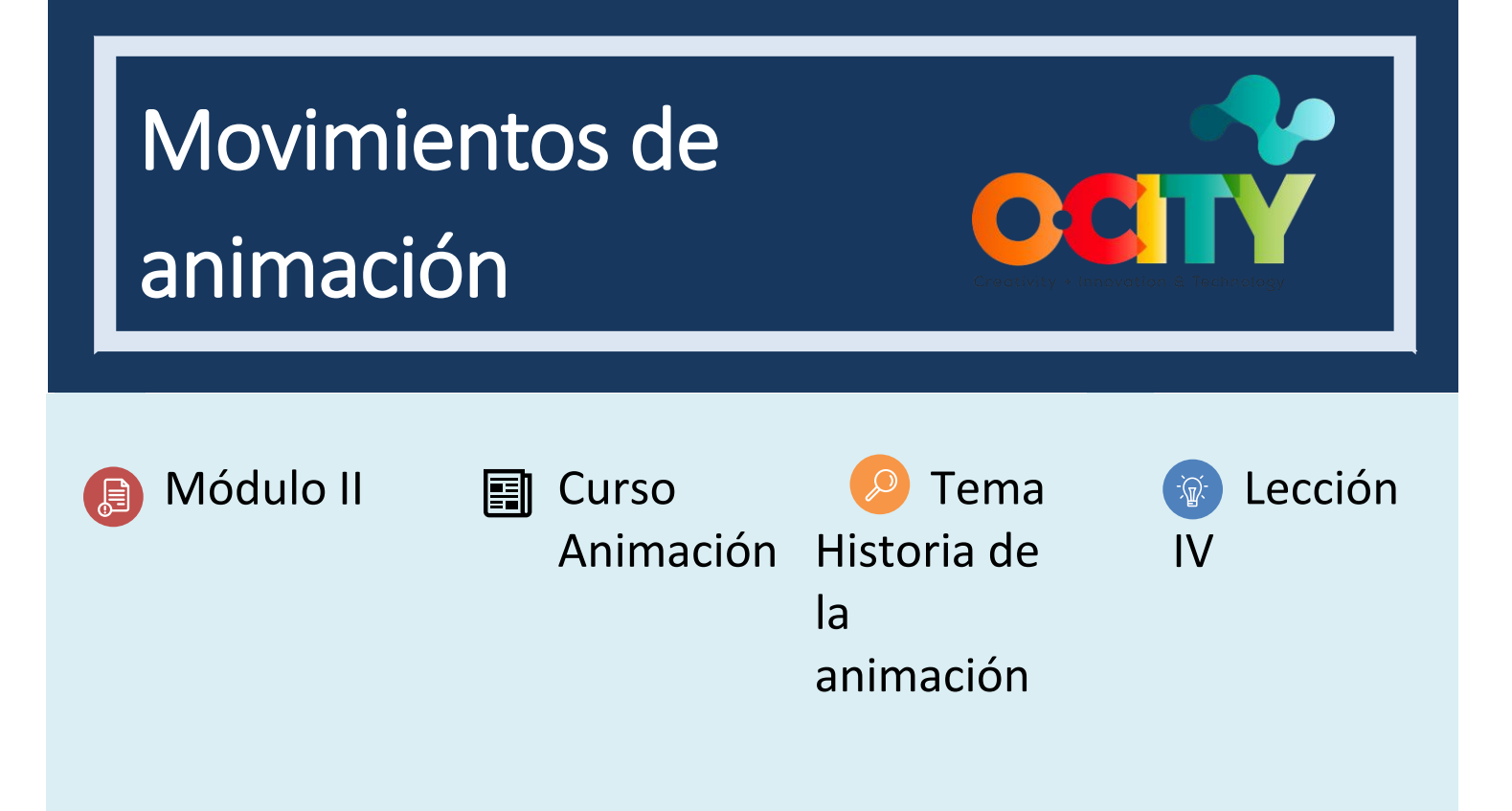

# Actividad

- **Breve descripción**: En grupos, hacer una animación sencilla con objetos reales para ver cómo se pueden distorsionar los movimientos para dar la sensación de vitalidad.
- **Metodología**: Aprendizaje basado en proyectos.
- **Duración**: 1h
- **Dificultad (alta - media - baja)**: media
- **Individual /**Equipo: equipo
- **Aula / Casa**: Aula/casa
- **¿Qué necesitamos para hacer esta actividad?**
	- **- Hardware:** Cámara
	- **- Software:** cualquier software de edición como flimora, vsdc, movie maker, openshot u otro.
	- **- Otros recursos**

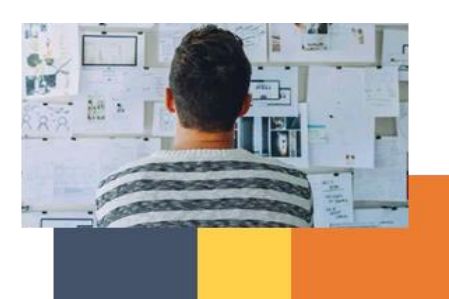

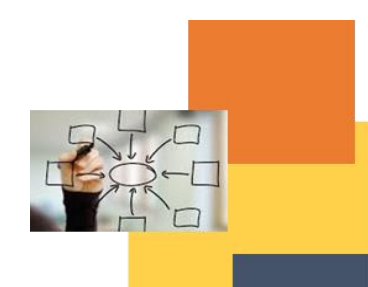

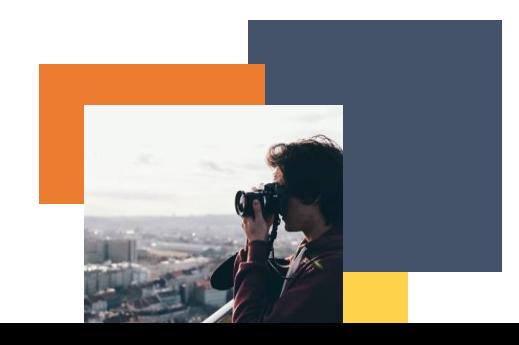

## Descripción

• **Descripción del texto:** Realiza una animación con objetos reales para generar otro tipo de movimientos [https://www.youtube.com/watch?v=mjVnb8wx7ss&ab\\_channel=GrantStephens](https://www.youtube.com/watch?v=mjVnb8wx7ss&ab_channel=GrantStephens)

### **Instrucciones**

- 1. Se te ocurrió la idea de una animación.
- 2. Toma fotos para cortarlas y editarlas y generar movimientos que expresen otro tipo de movimiento animado.
- 3. Edita las imágenes para generar movimiento.
- 4. Comparte la animación con tus compañeros de clase.

#### **Resultados previstos**

• Comprender cómo el movimiento habla más de los objetos que de los objetos mismos.

• Comprender cómo el movimiento habla más de la realidad y el volumen de los objetos que del registro real de los mismos.

• Compruebe cómo se puede contar una historia con otros movimientos.

#### **Esta actividad se puede utilizar en otros (módulo, curso, tema, lección):**

• **Módulo, Curso, Tema, Lección**

**DIGICOMP (Competencias desarrolladas): 5.2** Identificación de necesidades y respuestas tecnológicas

**ENTRECOMP (Competencias desarrolladas): 3.5.** Aprender a través de la experiencia

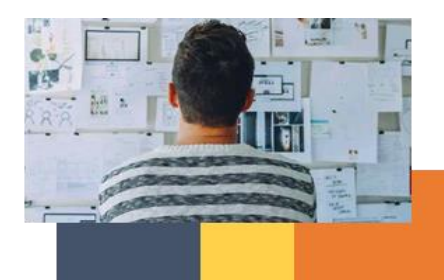

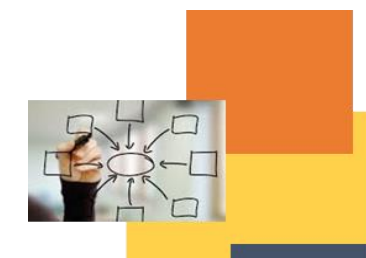

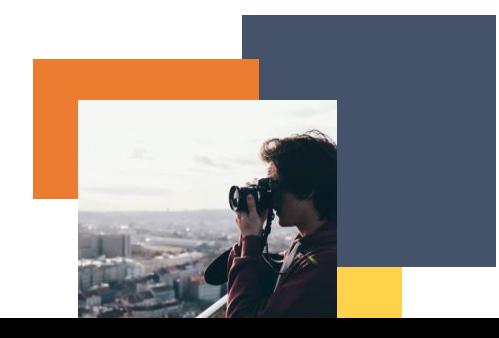